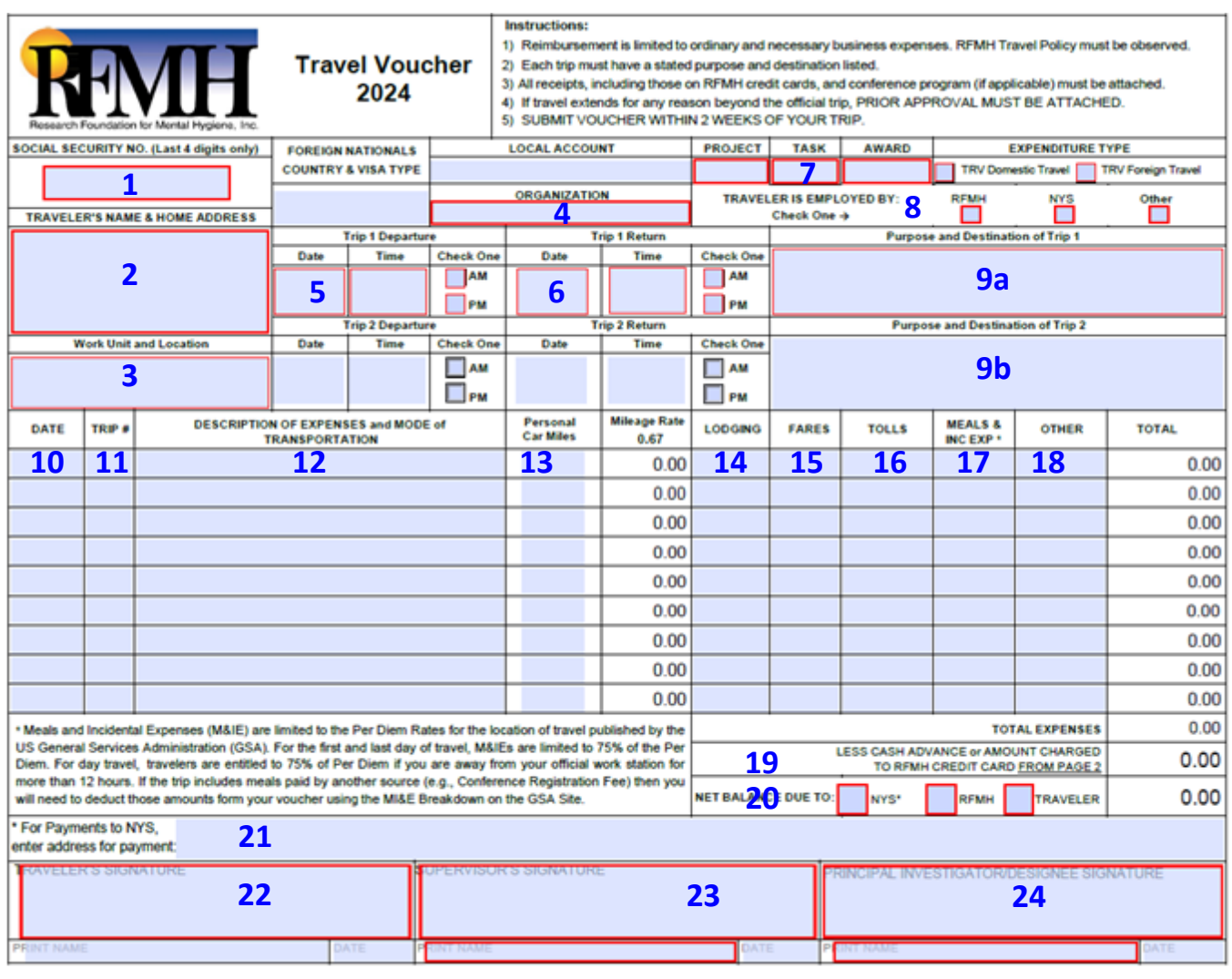

Page 1 of 2

**The Travel Voucher is a fillable PDF form.** It will calculate your mileage, total by row, total all expenses, subtract cash advance/RFMH credit card charges and calculate the Net Balance Due. You may digitally sign the form and have the approver digitally sign as well. BE SURE TO USE THE APPROPRIATE YEAR'S VOUCHER FOR YOUR TRAVEL.

All numbered fields are mandatory when filling out Travel Vouchers. For *Expenditure Type*, you should enter either TRV Domestic Travel or TRV Foreign Travel. Refer to the numbered item below for specific details. Please note that ALL travel related expenses should be recorded here, whether you're seeking reimbursement or not. Ex. Lodgingstayed with friend; conference registration- paid by SAMSHA grant; transportation- car pooled; etc.

Completed travel vouchers are to be emailed to [Contracts@rfmh.org](mailto:Contracts@rfmh.org) with the word TRAVEL in the subject line, **no more than 2 weeks after travel**. Your timely submission assures travel expenses are applied to the appropriate project during the project period. Late submissions can be problematic, particularly if the project is closed. Incomplete or unapproved vouchers will not be processed.

## For the latest form visit

http://corporate.rfmh.org/accounts\_payable/index.asp?page=travelforms</u>. The Travel Voucher is updated periodically.

Page 2 of Travel Voucher

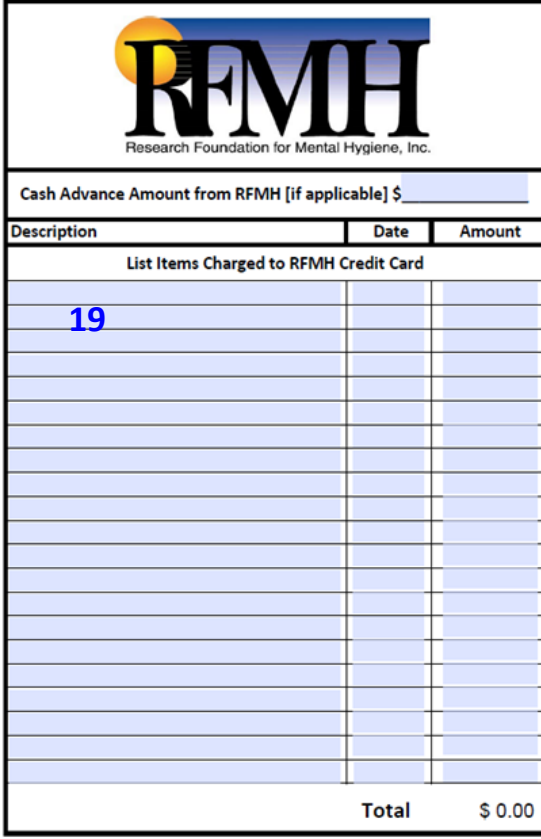

Enter only charges paid by RFMH [RFMH issued Travel Card or Corporate Account]. Any charges on your personal credit card should be listed on page 1.

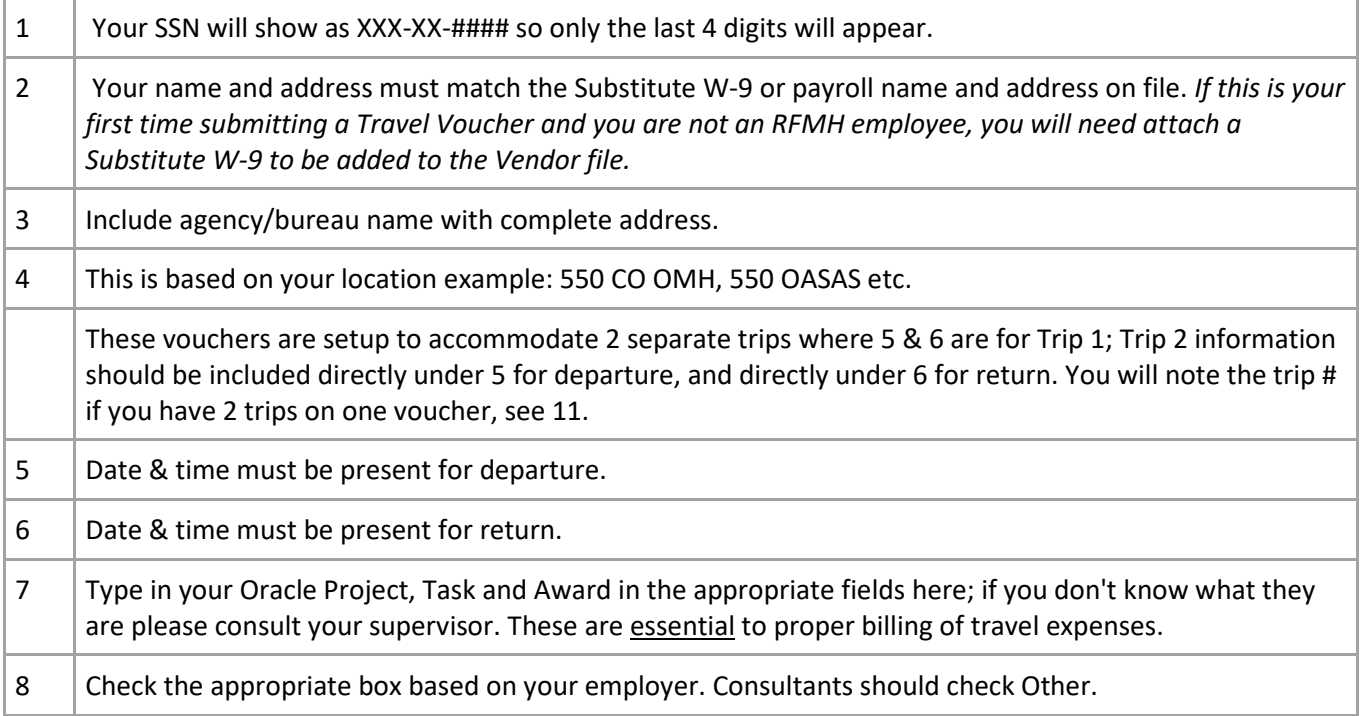

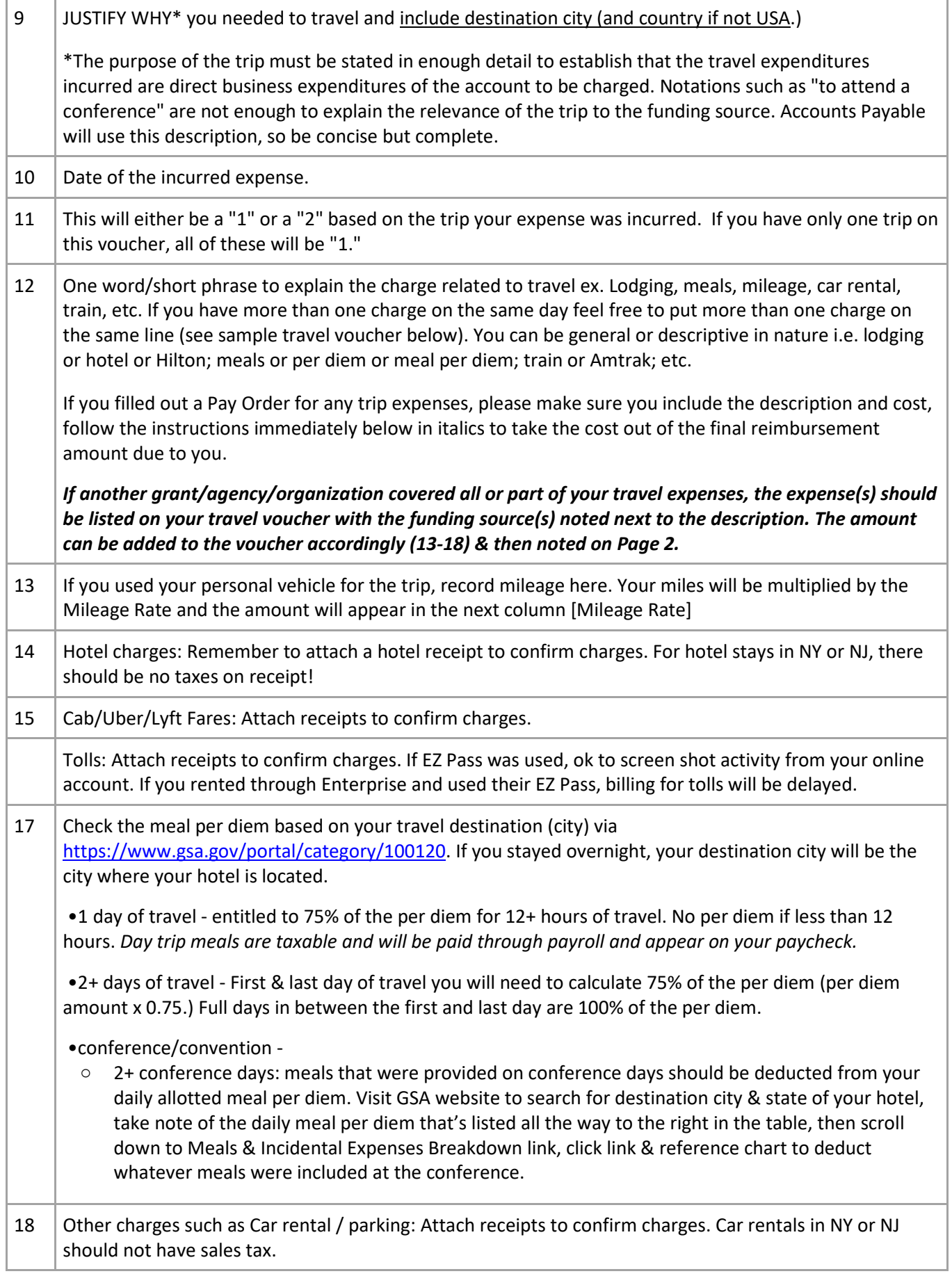

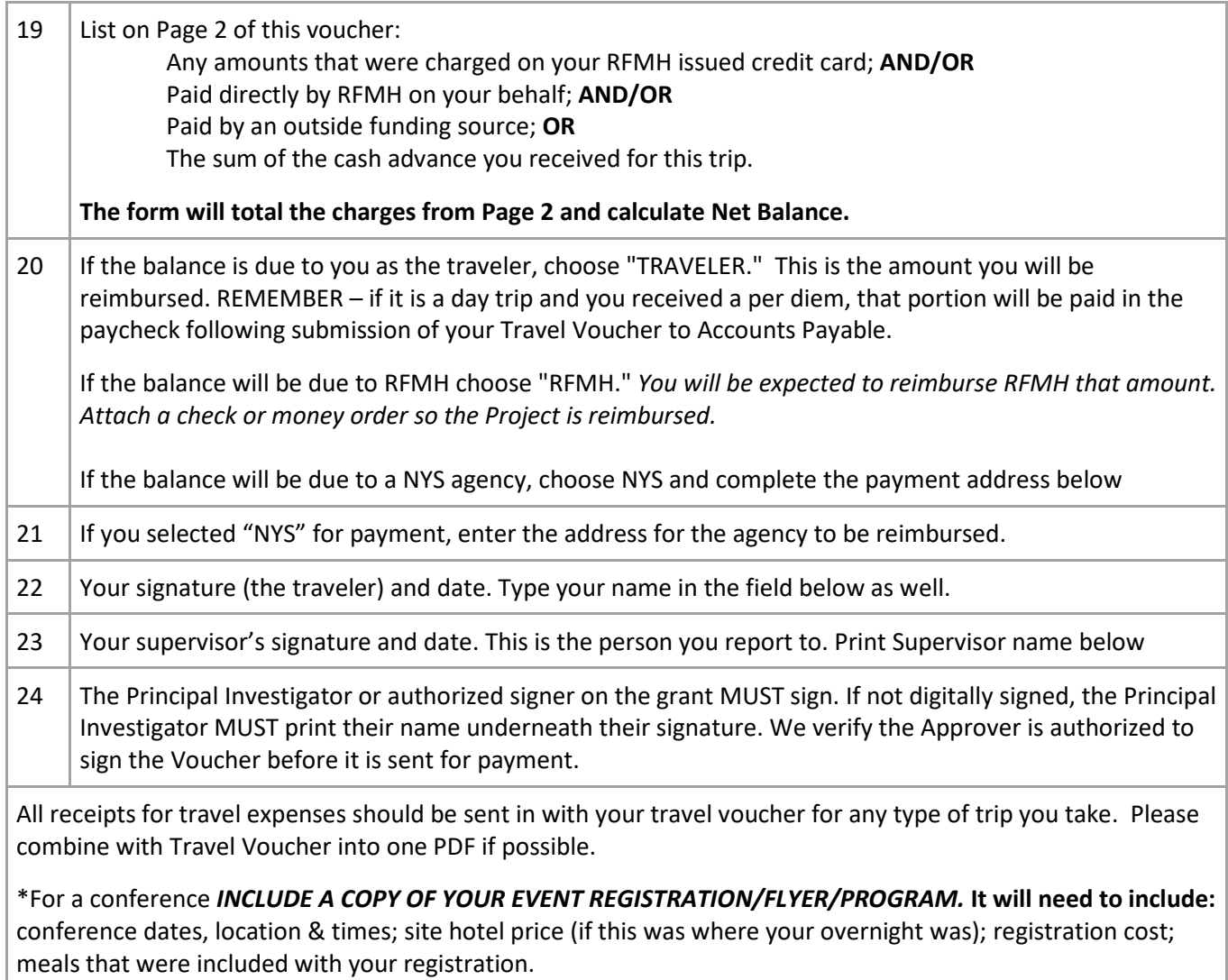